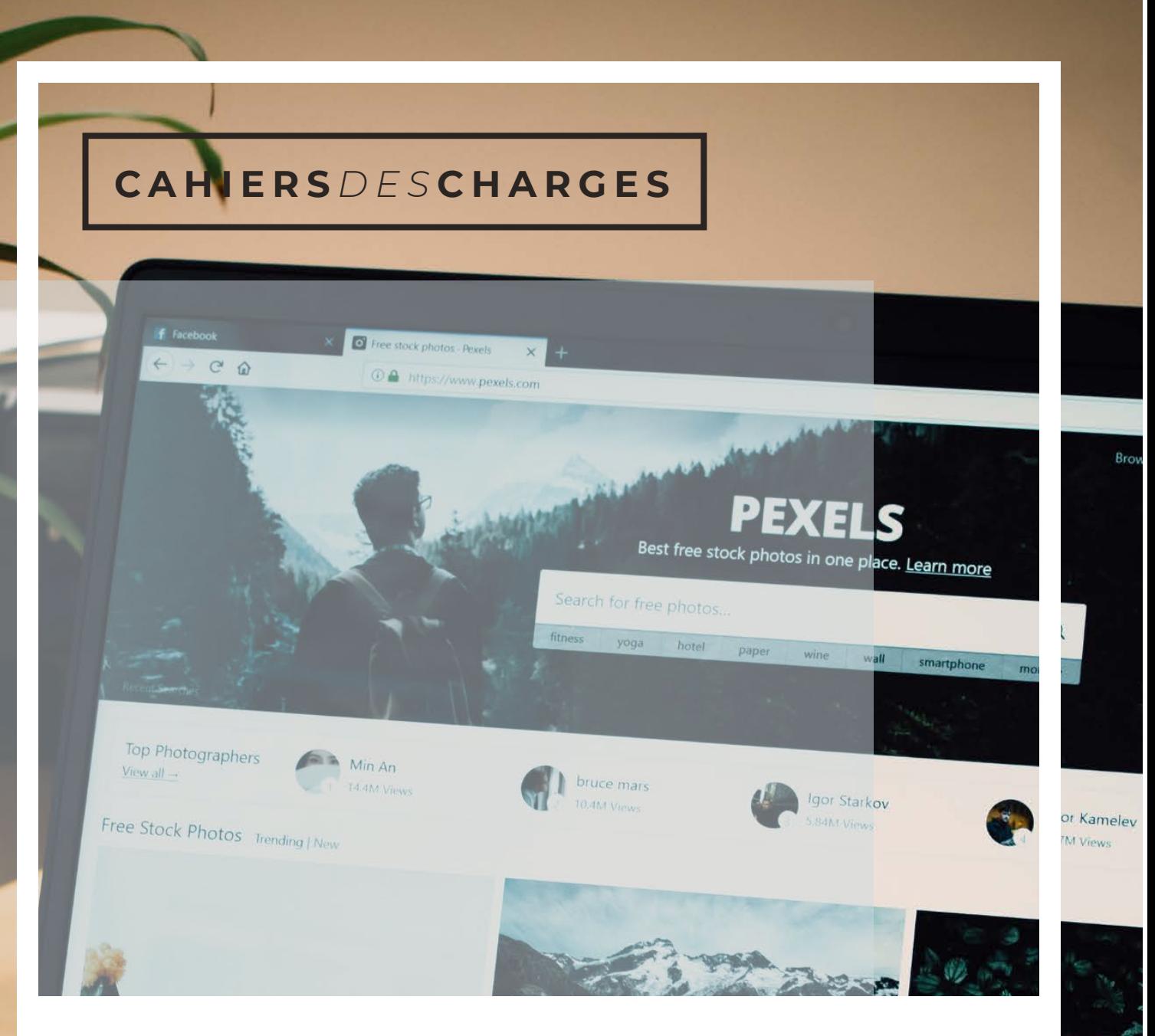

## **Site** Internet

CAHIER DES CHARGES

**L'entreprise : Votre contact :** *Nom et adresse de l'entreprise Nom, prénom, téléphone et e-mail du contact*

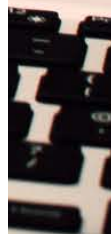

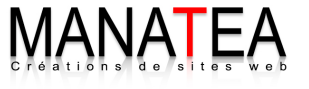

### SOMMAIRE

- 03 Présentation de l'entreprise
- *04* • Votre Projet

<u> 1980 - Johann Barn, mars an t-Amerikaansk kommunister (</u>

- *O5* Objectifs
- *06* • Fonctionnalités
- 07 Besoins connexes
- 08 Contraintes techniques

the control of the control of the control of the control of the control of

- 09 Pages & arborescence
- 10 · Design
- 11 · Déroulement du projet

## **Présentation de l'entreprise**

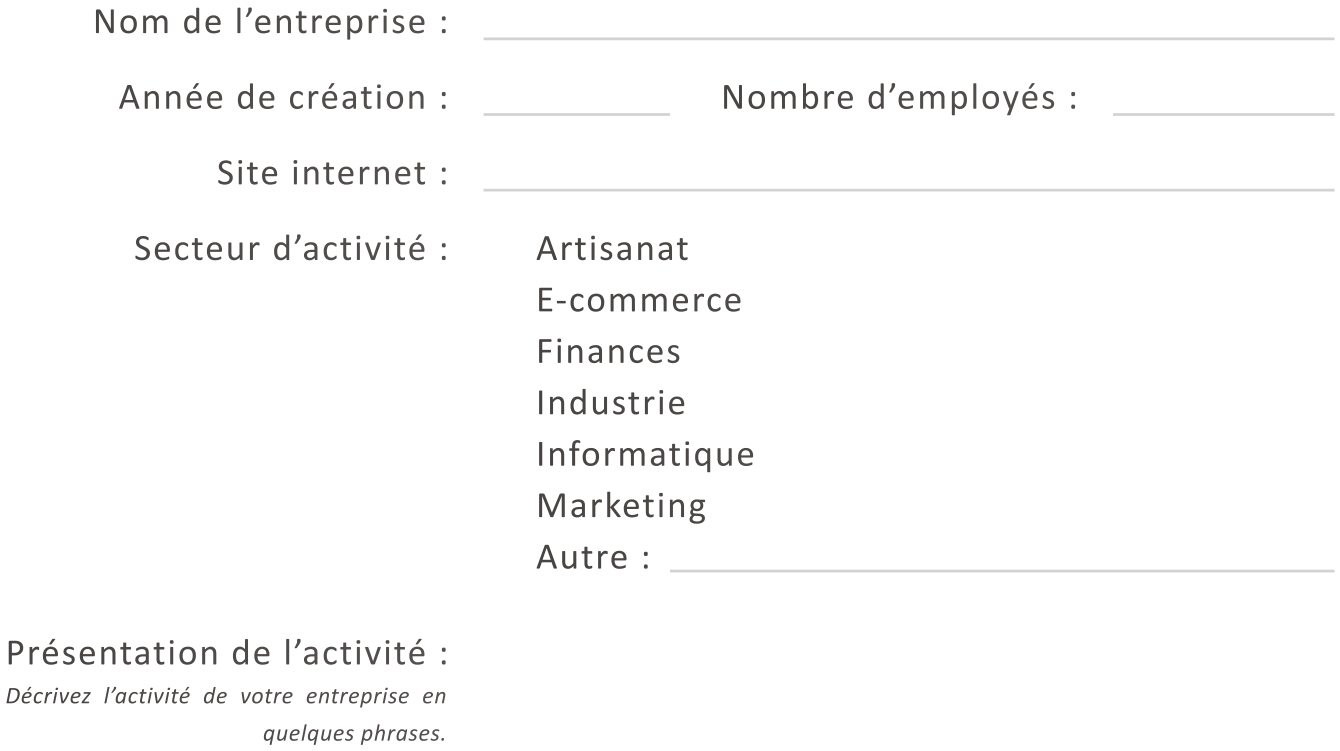

Principaux concurrents : *Noms et site internet de vos principaux concurrents.*

## **Votre Projet**

### Description du projet :

*Expliquez votre projet le plus clairement possible afin que je puisse m'imprégner rapidement du contexte de votre demande. Décrivez comment votre projet est né, vos attentes, votre vision du déroulé du projet…* 

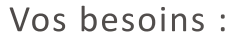

*Décrivez les raisons pour lesquelles vous souhaitez développer votre projet. Soyez le plus clair possible afin que je comprenne rapidement votre problématique.* 

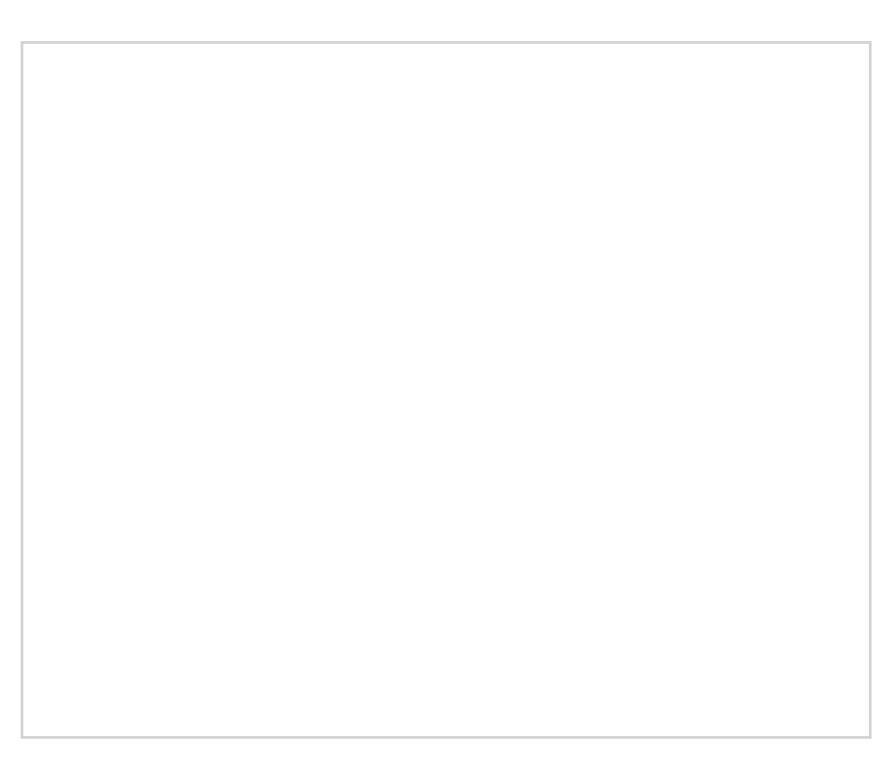

## **Objectifs**

### Objectifs qualitatifs :

*Indiquez ici vos objectifs non quantifiés, par exemple : Donner une meilleure image de l'entreprise et de ses produits / Améliorer la satisfaction client / Laisser parler les clients et savoir les écouter / Développer ses compétences techniques / ...*

### Objectifs quantitatifs :

*Inscrivez ici vos objectifs chiffrés, par exemple : Trafic attendu / Nombre de pages à créer / ...*

#### Votre cible :

*Décrivez le profil des clients de votre entreprise et celui des visiteurs de votre site. Par exemple : Nous visons un public professionnel, pour développer notre activité en B2B. Le profil type de nos prospects est : homme, 39 ans, responsable marketing...*

## **Fonctionnalités**

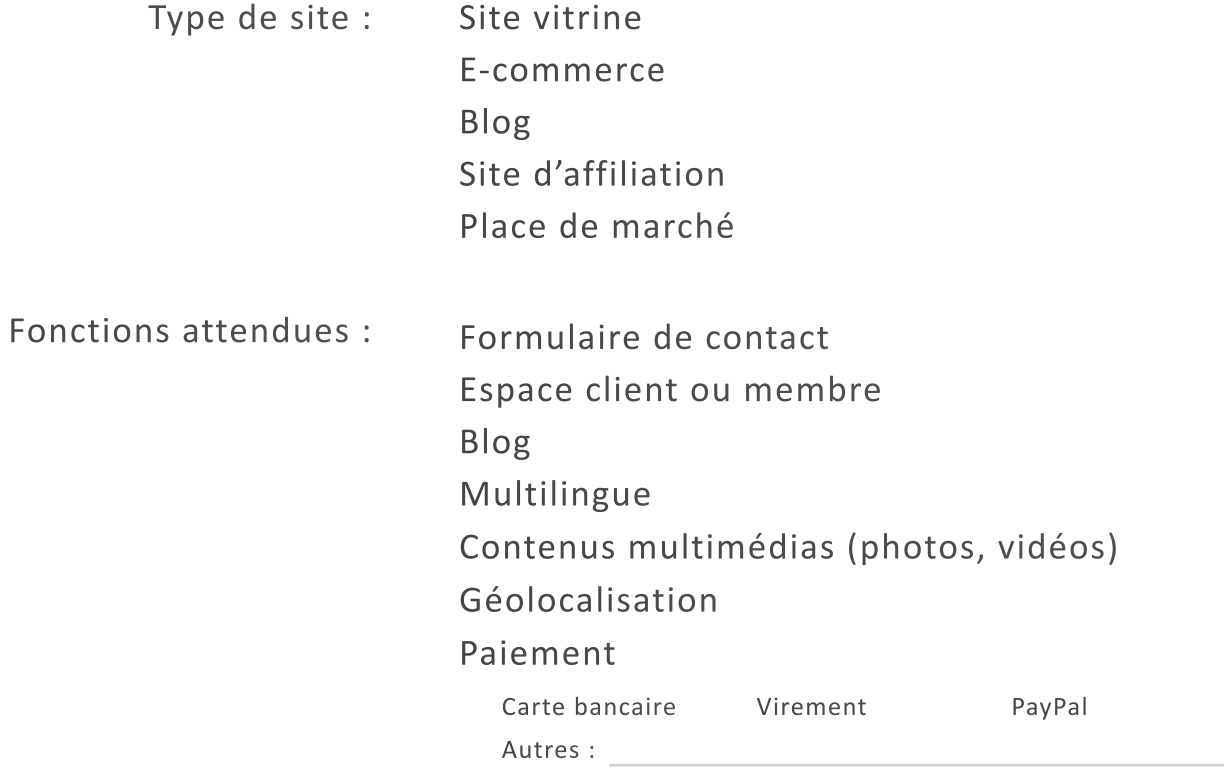

### Demandes spécifiques :

*Indiquez toutes les fonctionnalités propres à votre activité à intégrer à votre futur site. Soyez précis afin que je puisse avoir une vision précise de votre demande.* 

### **Besoins connexes**

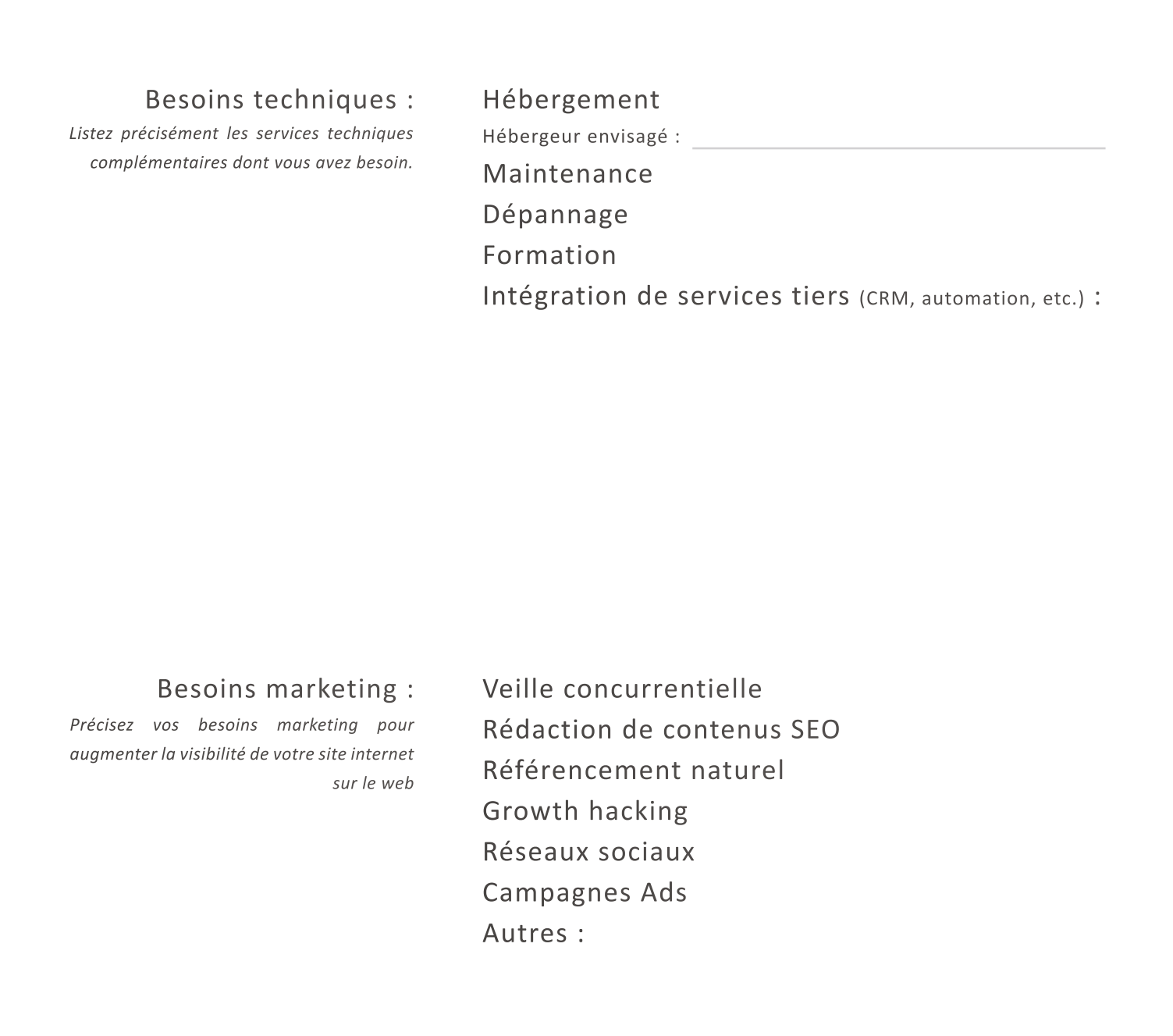

#### 07

## **Contraintes techniques**

*Listez ici toutes les contraintes techniques liées à votre projet. N'hésitez pas à rentrer dans les détails et donner des exemples de sites internet, de concurrent ou non, dont vous appréciez un élément. Soyez le plus complet possible.*

### **Pages & arborescence**

### Arborescence de votre futur site :

*L'arborescence présente clairement l'architecture de votre site. Elle indique le chemin à parcourir pour aller d'une page à une autre. Cette étape permet également de mieux visualiser l'expérience et le parcours utilisateur de votre futur site.* 

#### Nombre de pages estimé :

*Vous pouvez les organiser par catégories pour faciliter la compréhension. Exemple de catégories : Page client = 3, Page produit = 16, Page vitrine = 7 , etc.*

# **Design**

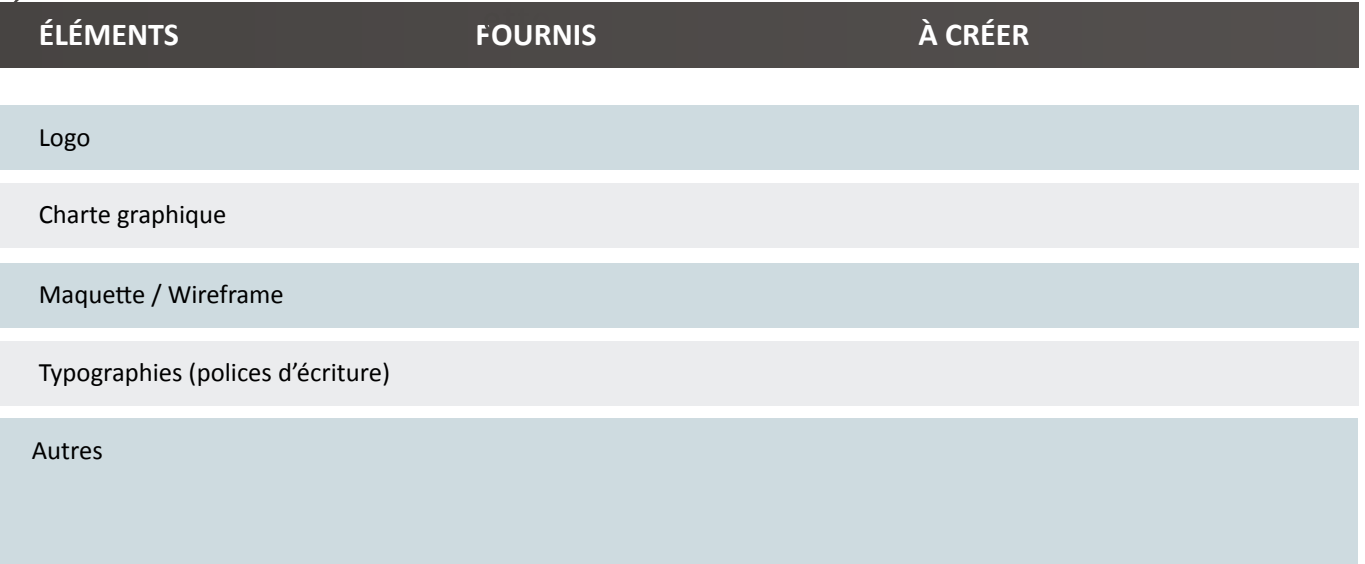

### Nombre de propositions attendues :

#### Style graphique attendu :  $\overline{\phantom{a}}$

*Définir le style de votre site est indispensable pour garder une cohérence entre tous vos éléments et votre activité. Indiquez le thème souhaité pour le design de votre site internet.* 

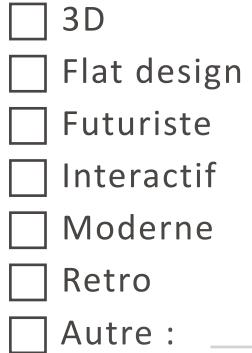

### Exigences graphiques :

*Inscrivez ici tout ce que vous souhaitez ou ne souhaitez pas voir sur votre site (couleurs, formes géométriques, typographies, thèmes, etc.). Soyez le plus clair et précis possible.*

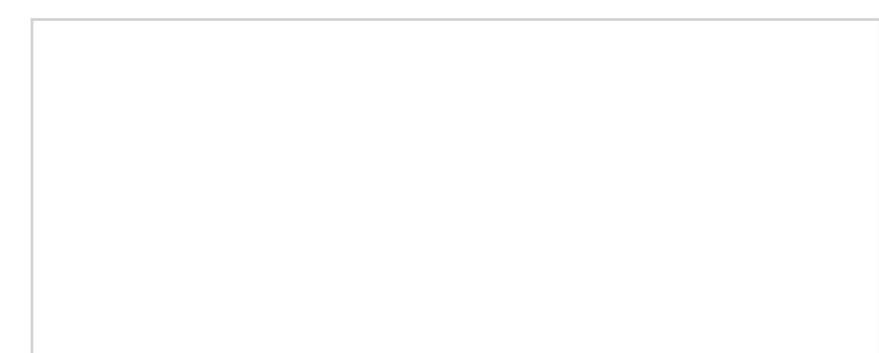

## **Déroulement du projet**

### Gestion de projet:

*Précisez si vous souhaitez que je gère le projet de bout en bout ou si vous souhaitez être informé régulièrement de l'avancement du projet.*

### Communication :

*Détaillez les canaux privilégiés pour communiquer: (téléphone, e-mail, visio-conférences, etc.) et la fréquence souhaitée des échanges.*

### Autre :

*Indiquez tout autre élément que vous jugez important pour notre collaboration.*

Délais :

Budget : inférieur à 1 000 €

### **CAHIERS** *DES* **CHARGES**

www.manatea.fr - Mail: contact@manatea.fr- Tél: 06.88.91.37.33